## **EAI Endorsed Transactions**

### on Pervasive Health and Technology

Research Article **EALEU** 

## Usage of Web Scraping in the Pharmaceutical Sector

Ruby Dahiya<sup>1</sup>, Nidhi<sup>1</sup>, Kajal Kumari<sup>1</sup>, Shruti Kumari<sup>1</sup>, Nidhi Agarwal<sup>1,\*</sup>

<sup>1</sup> School of CSE, Galgotias University, Greater Noida, India

### **Abstract**

INTRODUCTION: Web scraping is a technique that provides organizations with the ability to analyse large amounts of information and gather new information.

OBJECTIVES: Find a group that is a health check, a full body test, a blood test, and so on. In this way, the pharmaceutical industry should consider how to improve information, information storage, information retrieval, and capture. For example, the healthcare system may decide to standardize the assessment of speech and allow information to be shared across organizations to improve treatment outcomes in web scraping applications.

METHODS: Web scraping is based on the pharmaceutical industry. From here, we get information about pharmacies, such as drug names in different categories or drug sales. However, we are dealing with diseases and common medicines. Using this information, we can find the most common viruses. There are many factors to consider when creating a junk website for the pharmaceutical industry, such as drug names, tablet categories, and syrups found in the pharmaceutical industry. RESULTS: As is clearly visible from the output, there are columns for drug names, manufacturers, drug types, and prices. This is the information we get from a website called Net meds, a pharmacy site. With the help of this information, we learn

This is the information we get from a website called Net meds, a pharmacy site. With the help of this information, we learn which drugs are most needed, and then we can find the most common diseases today.

CONCLUSION: The results of this web scraping can be very useful and powerful. However, the industry's success in web scraping and data extraction techniques depends on the availability of clean chemical data.

Keywords: Web scraping, beautiful soup, drug, medicine

Received on 25 July 2023, accepted on 30 October 2023, published on 06 November 2023

Copyright © 2023 R. Dahiya *et al.*, licensed to EAI. This is an open access article distributed under the terms of the <u>CC BY-NC-SA 4.0</u>, which permits copying, redistributing, remixing, transformation, and building upon the material in any medium so long as the original work is properly cited.

1

doi: 10.4108/eetpht.9.4312

\*Corresponding author. Email: <u>nidhi.agarwal@galgotiasuniversity.edu.in</u>

### 1. Introduction

Web scraping is a process where we get information from websites such as www.We get information from websites using this method, but sometimes it becomes illegal. So only that person uses the process to download the website with a license. Net scraping of presidential websites is illegal. We cannot web scrape government websites. Format, HTTP programming, HTML parsing, DOM parsing, etc. We have some data extraction methods such as We use web scraping to extract large amounts of information from websites into Excel files or databases.

We all know that health is wealth, which means that health is very important to life. Last year also proved that Covid-19 is not the only disease of concern. India has also seen cases of scarlet fever, tomato flu, black fungus, and measles in cattle, as well as nodular skin disease. Thus, we can measure viruses

with the help of web scraping. We extract information from the websites of online pharmaceutical companies so that we can understand the types of diseases in our country. Pharmaceutical companies store information about drugs in medical records.

### 2. Related Work

In an article called Web Scrapping published in 2017, author Bo Zhao [1]said the nice soup technique for web scraping is limited, according to this theory, if the web scraper sends too much request data, it serves as the equivalent of a denial of service. A 2012 article by Internet advertising writer Anand V. Saurkar, Kedar G. Pathare, and Shweta A Gode titled "Web Scraping Using Collaborative-Based Networking" used HTML parsing methods, but with important details [2].

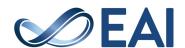

The test is included to calculate the accuracy of this research paper and the effectiveness of the process indicated.

German author JAN KINE A N D JANNA AXENBECK published in 2019 in the article Web Mining of Firm Websites: A Foundation for Web Scraping and Research Analysis, the ARGUS web scraper method used, tabs in future research, analysis of the download information network and other subsystems of the innovation ecosystem. Inclusion [3].

In a 2019 article by authors Alex Bradley and Richard J. E. James using R from Web Scraping, they use the R language web scraper method, in this article they provide a description of the R environment and how to download and install the R package [4]. Alex Bradley and Richard J. E. James' book was used in 2018 for copy and paste, parsing HTML, parsing DOM (Data Model), computer vision web analyzer, and web scraping software for web scraping method, in this article they just discuss the basics of web mining [4].

Web Scraping Using Machine Learning Author VICTOR CARLE In an article published in 2022, Web Scraping Software web scraper method using machine language, according to this theory, there are some problems in calculating truth that can increase or decrease truth [5].

Table 1. Related Work on Web Scraping

| S.N<br>o | Paper Title                                                        | Author                                                                               | Year | Method                                                 | Limitations                                                                                                    |
|----------|--------------------------------------------------------------------|--------------------------------------------------------------------------------------|------|--------------------------------------------------------|----------------------------------------------------------------------------------------------------|
| 1        | Web craping                                                        | Bo Zhao [1]                                                                          | 2017 | Beautiful Soup                                         | if the web crawler sends<br>too many requests, this<br>is equivalent to a denial<br>of service according to<br>theory.                                                      |
| 2        | A<br>comparative<br>Study On<br>Web scraping                       | De S<br>Sirisuriya [6]                                                               | 2015 | Beautiful<br>Soup, lxml                                | According to this theory,<br>most web crawlers are<br>generally generic and<br>most are designed to<br>perform simple tasks.                                                |
| 3        | Implementati<br>on Of Web<br>Scraping For<br>E-Commerce<br>Website | Prof. P.S.<br>Gaikwad,<br>Kaushal<br>Parmar,<br>Rohit Yadav,<br>Datta<br>Supekar [7] | 2021 | Beautiful<br>Soup,<br>Selenium,<br>MySQL-<br>connector | Try to improve the accuracy of product content.                                                                                                    |
| 4        | A Study On<br>Web<br>Scraping                                      | Niranjan<br>Krishna,<br>Anvith<br>Nayak, Sana<br>Badagan [8]                         | 2022 | Python<br>community and<br>library<br>resources        | According to this view, web scrapers and the Unauthorized Real Estate Law No. As you may be liable for damages                                                              |
| 5        | Web scraping                                                       | Vojtech Draxl<br>[9]                                                                 | 2018 | Manual<br>Scraping,                                    | According to this theory, personal data can only be collected with the consent of the affected person. Data Extraction from websites HTML Parsing, DOM Parsing, XPath, APIs |
| 6        | Web scraping<br>Using<br>machine<br>Learning [5]                   | ENGINEERI<br>NG [5]                                                                  | 2022 | Machine<br>Learning                                    | According to this theory, there are some problems in calculating the truth that can increase or decrease the accuracy.                                                      |
| 7        | Web Mining<br>Of Firm<br>Websites: A                               | Felix<br>Speckmann<br>[3]                                                            | 2019 | Framework for<br>Web Scraping                          | ARGUSwebscraperAna lyze the knowledge download network and include other subsystems of the innovation ecosystem in future research.                                         |
| 8        | A Study On<br>Web scraping                                         | Eloisa<br>Vargiu, Mirko<br>Urru1 [8]                                                 | 2019 | Manual Copy<br>and Paste,<br>HTML<br>Parsing, DOM      | Depending on the main<br>purpose, different areas<br>can be disposed of.                                                                                                    |

|    |                                                                                                    |                                                                       |      | Parsing, XPath,<br>APIs                                                         |                                                                                                    |
|----|----------------------------------------------------------------------------------------------------|-----------------------------------------------------------------------|------|---------------------------------------------------------------------------------|----------------------------------------------------------------------------------------------------|
| 9  | An Overview<br>Of Web<br>Scraping<br>Techniques<br>And Tools                                             | Rishabh<br>Singh Tomar<br>[2]                                         | 2018 | Manual Copy<br>and Paste,<br>HTML<br>Parsing, DOM<br>(Document<br>Object Model) | Computer vision<br>webpage analyzers,<br>Web Scraping Software                                                                                                    |
| 10 | Web scraping<br>Or Web<br>Crawling:<br>State Of Art,<br>Techniques,<br>Approaches,<br>And<br>Application | Anand V.<br>Saurkar,<br>Kedar G.<br>Pathare,<br>Shweta A.<br>Gode [2] | 2021 | Parsing,<br>Beautiful<br>Soup, lxml                                             | According to this view,<br>the main issue that<br>needs to be addressed<br>immediately is the<br>legality of web scraping.                                                |
| 11 | Web<br>Scraping<br>UsingR                                                                                | Moaiad<br>Ahmad<br>Khder [4]                                          | 2019 | R language                                                                      | This article provides a basic introduction to the R environment and how to download and install R packages.                                                               |
| 12 | Web scraping<br>For hospitality<br>Research:<br>Overview,<br>Opportunities<br>, And<br>Implications      | Alex Bradley<br>and Richard<br>J. E. James<br>[10]                    | 2021 | Python                                                                          | Research in this area<br>aims to understand the<br>general makeup of<br>consumers concerned<br>and to find preliminary<br>evidence that warrants<br>further investigation |
| 13 | Social Media<br>Web<br>Scraping<br>Using Social<br>Media                                                 | Saram<br>Han1,2 and<br>Christopher<br>K. Anderson<br>[11]             | 2019 | API & Regex                                                                     | These studies can be<br>further developed in<br>practice. Developers<br>API and Regex                                                                                     |

### 3. Methodology Used

When we send a request to a server, the server sends the requested information or website in response and displays it in our browser. We convert HTML files to Python files before displaying the browser server response. We also save website data in CSV files. The following steps are used to accomplish the task:

# 3.1. Fetching the HTML content (Using Requests).

Our first step is to get the HTML content using the HTML request as a string. With the help of the application library, we can fetch the file using the given URL. Here we collect our data in different ways such as receiving, publishing, and deletion.

# 3.2. Parse the HTML (Using HTML Parse & Beautiful Soup)

HTML Parser is used to convert HTML string to format. Where we see the tree model in the law. HTML Parser is used to convert HTML string to format.

### 3.3. HTML Tree traversal.

We see the tree model in the law. Image-Display DOM treelike model. With the help of such a tree, we get information from web pages. We use the class and id given for the current

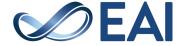

element in the HTML code of the web page from the data we dump. Nice soup is a pattern in Python for retrieving data in a hierarchical fashion. Retrieve, Share, and Delete modes to process our data.

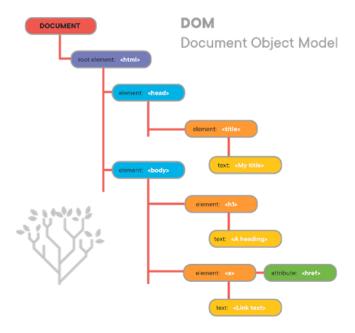

Figure 1. DOM tree like structure

### 3.4. Keep the information in a CSV report.

With the help of this tree, we extract information from web pages. We use the class and id given for the current element in the HTML code of the web page from the data we dump.

### 4. Results

As we can see from Figure 2, there are columns for drug names, manufacturers, drug types, and prices. This is the information we get from a website called Net meds, a pharmacy site. With the help of this information, we learn which drugs are most needed, and then we find the most common diseases today.

| 1  | med name                       | med_manuf                          | med_gen_med_price      |
|----|--------------------------------|------------------------------------|------------------------|
| 5  | DOL 3A Tablet 10'S             | 3A Pharmaceuticals                 | DICLOFEN Rs. 55.00     |
| 3  | Bitatel 40mg Tablet 10'S       | 4 Care Life Sciences               | Telmisart: Rs. 50.00   |
| 4  | Creolip 5mg Tablet 10'S        | 4 Care Life Sciences               | Rosuvasta Rs. 45.00    |
| 5  | Creolip 20mg Tablet 10'S       | 4 Care Life Sciences               | Rosuvasta Rs. 143.00   |
| 6  | Creolip F 10/160mg Tablet 10'S | 4 Care Life Sciences               | FENOFIBR Rs.143.00     |
| 7  | Creolip Gold 10mg Tablet 10'S  | 4 Care Life Sciences               | Rosuvasta Rs. 140.00   |
| 8  | Enzycare 10mg Tablet 10'S      | 4 Care Life Sciences               | Escitalopr Rs.60.00    |
| g  | Enzycare Plus 10mg Tablet 10'S | 4 Care Life Sciences               | CLONAZEFRs.81.00       |
|    | Enzycare LC Tablet 10'S        | 4 Care Life Sciences               | CLONAZEFRs, 82,00      |
|    | Enzycare 5mg Tablet 10'S       | 5 Care Life Sciences               | Escitalopr Rs.38.50    |
|    | And azide M Tablet 10'S        | A N Pharmaceuticals Pvt Ltd        | GLICLAZID Rs. 94.00    |
| 13 | Anoflox O Tablet 10'S          | A N Pharmaceuticals Pvt Ltd        | Ofloxacin Rs.77.00     |
| 14 | Clonax 0.5mg Tablet 10'S       | A N Pharmaceuticals Pvt Ltd        | CLONAZEFRs, 29, 19     |
|    | Clonax 2mg Tablet 10'S         | A N Pharmaceuticals Pvt Ltd        | Clonazepa Rs. 61. 71   |
|    | Clonax 0.25mg Tablet 10'S      | A N Pharmaceuticals Pvt Ltd        | CLONAZEFRs.18.25       |
| 17 | Clonax 1mg Tablet 10'S         | A N Pharmaceuticals Pvt Ltd        | CLONAZEFRs.41.29       |
|    | D Cuf Syrup 100ml              | A N Pharmaceuticals Pvt Ltd        | CHLORPHERs.58.00       |
| 19 | Inlosa 10S                     | A N Pharmaceuticals Pvt Ltd        | Otc Rs.120.00          |
| 20 | Nyme Plus Tablet 10'S          | A N Pharmaceuticals Pvt Ltd        | NIMESULI Rs. 30.00     |
| 21 | ULTRANURON PLUS CAPSULE 10'S   | A N Pharmaceuticals Pvt Ltd        | CAROTEN Rs. 341.60     |
| 22 | CPZ 50mg Tablet 10'S           | A N Pharmacia Laboratories Pvt Ltd | CHLORPR(Rs.4.85        |
| 23 | Niclonz 4mg Pastille 10'S      | A S V Laboratories India Pvt Ltd   | Nicotine 4Rs.88.00     |
| 24 | Quitsure 4mg Tablet 10'S       | A S V Laboratories India Pvt Ltd   | Nicotine 4Rs.39.80     |
| 25 | Tazcan 4.5gm Injection         | A S V Laboratories India Pvt Ltd   | Piperacilli Rs. 461.72 |
| 26 | Exito Plus Tablet 10'S         | AAREEN HEALTHCARE                  | CLONAZEFRs.74.90       |
| 27 | Rifago 550mg Tablet 10'S       | AAREEN HEALTHCARE                  | RIFAXIMIT Rs. 298.00   |
| 28 | Topfenac SP Tablet 10'S        | AAREEN HEALTHCARE                  | ACECLOFE Rs. 79.90     |
| 29 | Aof 200Mg Tablet 10's          | Aabtac Lifecare Pvt Ltd            | OFLOXACI Rs.50.00      |
| 30 | Aof Estra 400Mg Tablet 10's    | Aabtac Lifecare Pvt Ltd            | OFLOXACI Rs.98.00      |

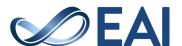

| 572 Finecef 500mg Injection 1'S          | Abbott Health Care Pvt Ltd | Ceftriaxone 500mg                                                        |
|------------------------------------------|----------------------------|--------------------------------------------------------------------------|
| 573 Finecef 250mg Injection              | Abbott Health Care Pyt Ltd | Ceftriaxone 250mg                                                        |
| 574 Finecef CV 200/125mg Tablet 10'S     | Abbott Health Care Pvt Ltd | Cefpodoxime 200mg+Clavulanic Acid 125mg                                  |
| 575 Finecef CV 50/31.25mg Dry Syrup 30ml | Abbott Health Care Pvt Ltd | Cefpodoxime 50mg+Clavulanic Acid 31.25mg                                 |
| 576 Finecef CV 200/125mg Tablet 6'S      | Abbott Health Care Pvt Ltd | Cefpodoxime 200mg+Clavulanic Acid 125mg                                  |
| 577 Finecef CV 100/62.5mg Tablet 10'S    | Abbott Health Care Pvt Ltd | Cefpodoxime 100mg+Clavulanic Acid 62.5mg                                 |
| 578 Finecef CV DT 100/62.5mg Tablet 6'S  | Abbott Health Care Pvt Ltd | Cefpodoxime 100mg+Clavulanic Acid 62.5mg                                 |
| 579 Finecef DT 50mg Tablet 10'S          | Abbott Health Care Pvt Ltd | Cefpodoxime 50mg                                                         |
| 580 Finecef LB 50/60mg Tablet 10'S       | Abbott Health Care Pvt Ltd | Cefpodoxime 50mg+Lactobacillus 60MIU                                     |
| 581 Finecef O 200mg Tablet 10'S          | Abbott Health Care Pvt Ltd | Cefpodoxime 200mg+Ofloxacin 200mg                                        |
| 582 Finecef T 500/62.5mg Injection 1ml   | Abbott Health Care Pvt Ltd | Ceftriaxone 500mg+Tazobactam 62.5mg                                      |
| 583 Finecef T 250/31.25mg Injection 1'S  | Abbott Health Care Pvt Ltd | Ceftriaxone 250mg+Tazobactam 31.25mg                                     |
| 584 Finecef T 1000/125mg Injection 1ml   | Abbott Health Care Pvt Ltd | Ceftriaxone 1000mg+Tazobactam 125mg                                      |
| 585 Flagentyl 1000mg Tablet 2'S          | Abbott Health Care Pvt Ltd | Secnidazole 1000mg                                                       |
| 586 Flagyl Infusion 100ml                | Abbott Health Care Pvt Ltd | METRONIDAZOLE 500MG+SODIUM CHLORIDE 800MG                                |
| 587 Flagyl Suspension 100ml              | Abbott Health Care Pvt Ltd | Metronidazole 200mg                                                      |
| 588 Flagyl Suspension 30ml               | Abbott Health Care Pvt Ltd | Metronidazole 200mg                                                      |
| 589 Flagyl F 30/100mg Suspension 60ml    | Abbott Health Care Pvt Ltd | Furazolidone 30mg+Metronidazole 100mg                                    |
| 590 Flagyl F 100/400mg Tablet 10'S       | Abbott Health Care Pvt Ltd | Furazolidone 100mg+Metronidazole 400mg                                   |
| 591 Floxid 200mg Tablet 10'S             | Abbott Health Care Pvt Ltd | Ofloxatin 200mg                                                          |
| 592 Floxid 100/100mg Suspension 30ml     | Abbott Health Care Pvt Ltd | Norfloxacin 100mg+Tinidazole 100mg                                       |
| 593 Floxip 100mg Infusion 100ml          | Abbott Health Care Pvt Ltd | CIPROFLOXACIN 100MG                                                      |
| 594 Floxip 250mg Tablet 10'S             | Abbott Health Care Pvt Ltd | CIPROFLOXACIN 250MG                                                      |
| 595 Floxip 500mg Tablet 10'S             | Abbott Health Care Pvt Ltd | CIPROFLOXACIN 500MG                                                      |
| 596 Floxip TZ Tablet 10'S                | Abbott Health Care Pvt Ltd | CIPROFLOXACIN 500MG+TINIDAZOLE 600MG                                     |
| 597 Flubet 150mg Tablet 1'S              | Abbott Health Care Pvt Ltd | FLUCONAZOLE 150MG                                                        |
| 598 Fluothane Liquid 250ml               | Abbott Health Care Pvt Ltd | Halothane 0.74%                                                          |
| 599 Folliderm Tablet 10'S                | Abbott Health Care Pvt Ltd | Biotin+Copper+Manganese+Selenium+Zinc                                    |
| 600 Follihair A Tablet 10'S              | Abbott Health Care Pvt Ltd | BIOTIN 30MCG+SOYA ISOFLAVONES 50MG+SACCHAROMYCES 100MG+ELEMENTAL IRON 8M |

Figure 2. DOM tree like structure

#### 4. Conclusion

Web scraping is a process where we extract data from the web, convert the HTML code into a Python file, and then save it as a CSV file. Web Scraping Application in Medicine to collect data on the most used drugs to find the most common diseases by drug type. a website called Net meds, a pharmacy site. With the help of this information.

### References

- [1] B. Zhao, "Web Scraping," *Encyclopedia of Big Data*, pp. 1–3, 2017, doi: 10.1007/978-3-319-32001-4 483-1.
- [2] A. V. Saurkar, K. G. Pathare, and S. A. Gode, "An Overview on Web Scraping Techniques and Tools," 2018.
- [3] J. Kinne and J. Axenbeck, "Web Mining of Firm Websites: A Framework for Web Scraping and a Pilot Study for Germany," SSRN Electronic Journal, Sep. 2018, doi: 10.2139/SSRN.3240470.
- [4] A. Bradley and R. J. E. James, "Web Scraping Using R," *Adv Methods Pract Psychol Sci*, vol. 2, no. 3, pp. 264–270, Sep. 2019, doi: 10.1177/2515245919859535/SUPPL\_FILE/BRA DLEY\_AMPPSOPENPRACTICESDISCLOSUR E-V1-0.PDF.
- [5] I. T. F. O. T. D. P. I. A. C. T. A. T. M. F. O. S. C. S. A. Engineering and S. Cycle, "Web Scraping using Machine Learning," 2020, Accessed: Oct.

- 15, 2023. [Online]. Available: https://urn.kb.se/resolve?urn=urn:nbn:se:kth:diva-281344
- [6] S. D. S. Sirisuriya, "A Comparative Study on Web Scraping," 2015.
- [7] K. Parmar, R. Yadav, and D. Supekar Associate Professor, "Issue 6 www.jetir.org (ISSN-2349-5162)," *JETIR2106682 Journal of Emerging Technologies and Innovative Research*, vol. 8, 2021, Accessed: Oct. 15, 2023. [Online]. Available: www.jetir.org
- [8] N. Krishna, A. Nayak, S. Badagan, and C. Jetty, "A study on Web Scraping," *International Journal of Engineering Research in Computer Science and Engineering (IJERCSE)*, vol. 9, pp. 2394–2320, 2022, Accessed: Oct. 15, 2023. [Online]. Available: https://www.researchgate.net/profile/Bo-Zhao-3/publication/317
- [9] E. Vargiu and M. Urru, "Exploiting web scraping in a collaborative filtering- based approach to web advertising," *Artif. Intell. Res.*, vol. 2, no. 1, Nov. 2012, doi: 10.5430/AIR.V2N1P44.
- [10] S. Han and C. K. Anderson, "Web Scraping for Hospitality Research: Overview, Opportunities, and Implications," *Cornell Hospitality Quarterly*, vol. 62, no. 1, pp. 89–104, Feb. 2021, doi: 10.1177/1938965520973587/ASSET/IMAGES/L ARGE/10.1177\_1938965520973587-FIG9.JPEG.
- [11] L. C. Dewi, Meiliana, and A. Chandra, "Social Media Web Scraping using Social Media Developers API and Regex," *Procedia Comput Sci*, vol. 157, pp. 444–449, Jan. 2019, doi: 10.1016/J.PROCS.2019.08.237.

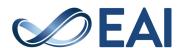